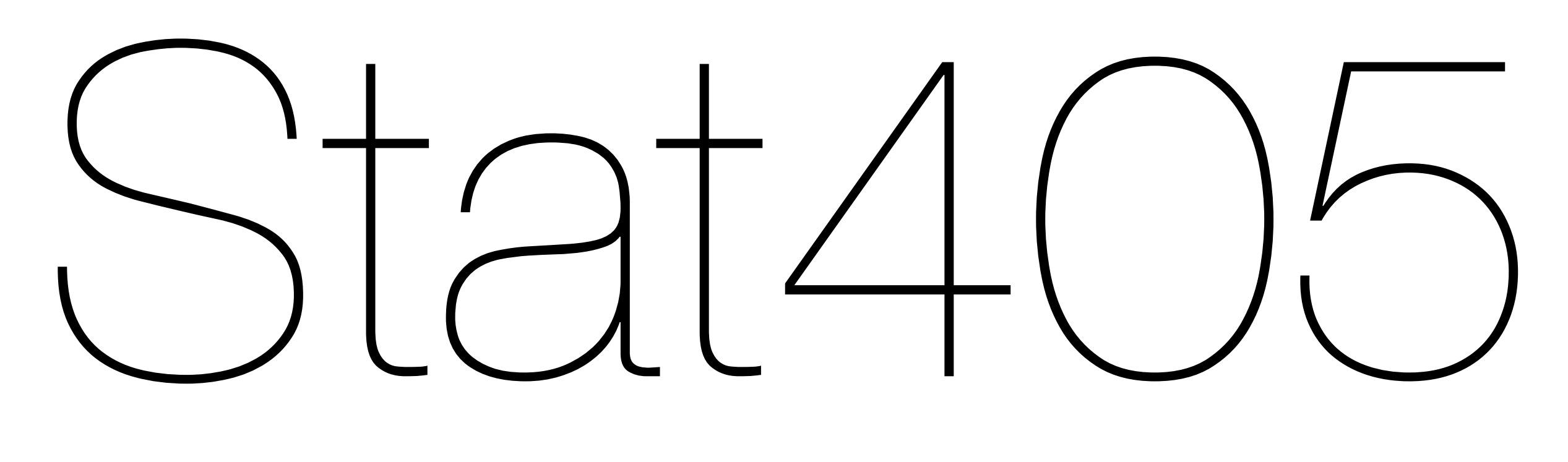

#### Regular expressions

#### Hadley Wickham

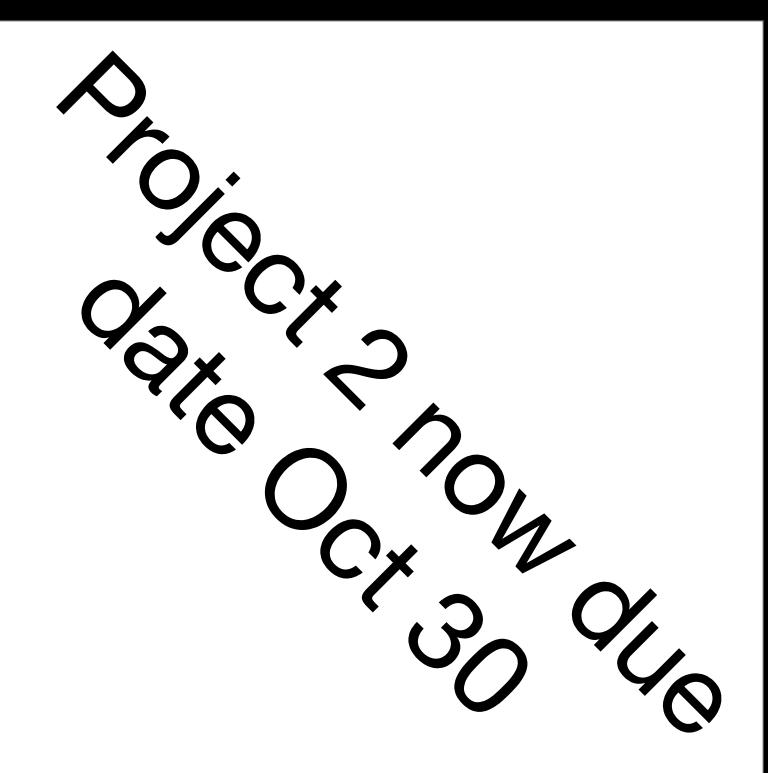

- 1.Recap
- 2.Regular expressions
- 3. Other string processing functions

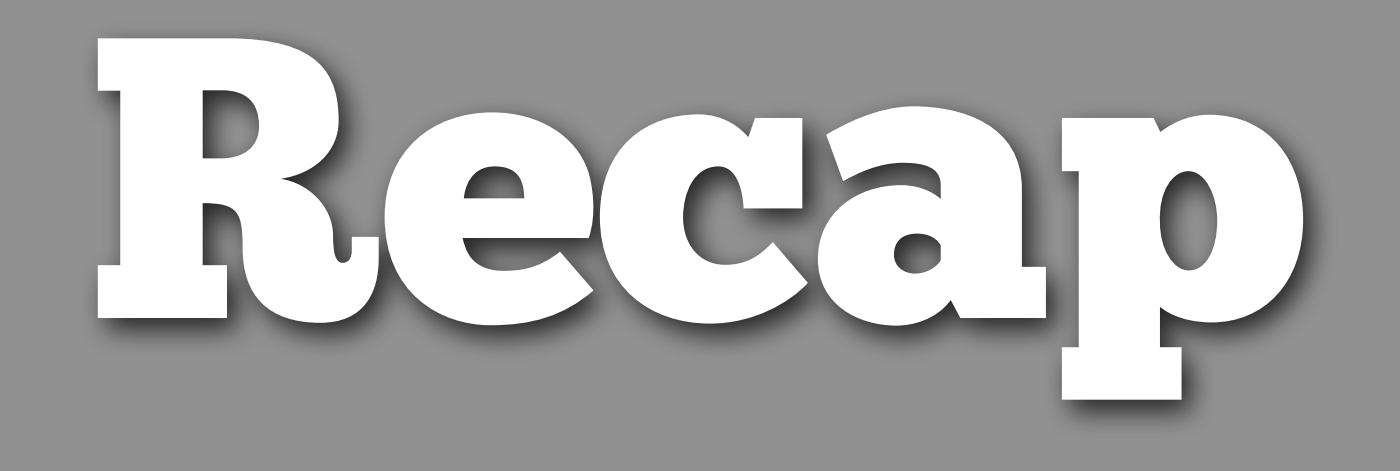

```
library(stringr)
contents <- readRDS("email.rds")
```
breaks <- str\_locate(contents, "\n\n") headers  $\le$  str\_sub(contents, end = breaks[, 1] - 1) bodies  $\leq$  str\_sub(contents, start = breaks[, 2] + 1)

```
parse_headers \leq function(x) {
  lines \le str_split(x, "\n")[[1]]
```

```
continued \leq str_sub(lines, 1, 1) %in% c("", "\t")
```

```
 # This is a useful trick!
 groups <- cumsum(!continued)
```

```
 fields <- rep(NA, max(groups))
 for (i in seq_along(fields)) {
   fields[i] <- str_c(lines[groups == i], 
    collapse = "n") }
 fields
```
}

# Now we want to apply that function to every # element of headers

# What should our output data structure look like?

# It can't be a character vector. Why not?

```
n <- length(headers)
```

```
# Instead, we need to use a list.
# A list can contain any other data structure
# (including other lists).
output <- vector("list", n)
```

```
for (i in seq_len(n)) {
   output[[i]] <- parse_headers(headers[i])
}
```

```
str(output)
output[1]
output[[1]]
```
#### If list x is a train carrying objects, then x[[5]] is the object in car 5; x[4:6] is a train of cars 4-6.

<http://twitter.com/#!/RLangTip/status/118339256388304896>

Thursday, October 4, 12

str(strsplit(headers[1], "\n")) str(strsplit(headers[1], "\n")[1]) str(strsplit(headers[1], "\n")[[1]])

str(strsplit(headers, "\n"))

Write a small function that given a single header field splits it into name and contents. Do you want to use str\_split(), or str\_locate() & str\_sub()?

Remember to get the algorithm working before you write the function

test1 <- "Sender: [<Lighthouse@independent.org>](mailto:Lighthouse@independent.org)"

test2 <- "Subject: [Alice: Where is my coffee?"](mailto:Lighthouse@independent.org)

```
f1 \leftarrow function(input) {
   str_split(input, ": ")[[1]]
}
f2 \leq - function(input) {
   colon <- str_locate(input, ": ")
  C(str\_sub(input, end = colon[, 1] - 1),str\_sub(input, start = colon[, 2] + 1)\big)}
f3 \leftarrow function(input) {
   str_split_fixed(input, ": ", 2)[1, ]
<u>}</u>
```
#### Next steps

We split the content into header and body. And split up the header into fields. Both of these tasks used fixed strings.

What if the pattern we need to match is more complicated?

## Matching challenges

- How could we match a phone number?
- How could we match a date?
- How could we match a time?
- How could we match an amount of money?
- How could we match an email address?

# Regular expressions

### Pattern matching

Each of these types of data have a fairly regular pattern that we can easily pick out by eye

Today we are going to learn about regular expressions, which are an extremely concise language for describing patterns.

### First challenge

- Matching phone numbers
- How are phone numbers normally written?
- How can we describe this format?
- How can we extract the phone numbers?

Nothing. It is a generic folder that has Enron Global Markets on the cover. It is the one that I sent you to match your insert to when you were designing. With the dots. I am on my way over for a meeting, I'll bring one.

Juli Salvagio Manager, Marketing Communications Public Relations Enron-3641 1400 Smith Street Houston, TX 77002 713-345-2908-Phone 713-542-0103-Mobile 713-646-5800-Fax

Mark, Good speaking with you. I'll follow up when I get your email. Thanks, Rosanna Rosanna Migliaccio Vice President Robert Walters Associates (212) 704-9900 Fax: (212) 704-4312 <mailto:rosanna@robertwalters.com> <http://www.robertwalters.com>

#### Write down a description, in words, of the usual format of phone numbers.

#### Phone numbers

- 10 digits, normally grouped 3-3-4
- Separated by space, or ()
- How can we express that with a computer program? We'll use regular expressions
	- [0-9]: matches any number between 0 and 9
	- $[-()]$ : matches -, space,  $($  or  $)$

phone <- "[ (][0-9][0-9][0-9][- )][0-9][0-9][0-9][- ] [0-9][0-9][0-9][0-9]"

phone2 <- "[0-9]{3}[- .][0-9]{3}[- .][0-9]{4}" phone3 <- "[(][0-9]{3}[)][- .][0-9]{3}[- ()][0-9]{4}"

```
test \leftarrow body[10]cat(test)
```
str\_detect(test, phone2)

```
str_locate(test, phone2)
str_locate_all(test, phone2)
```

```
str_extract(test, phone2)
str_extract_all(test, phone2)
```
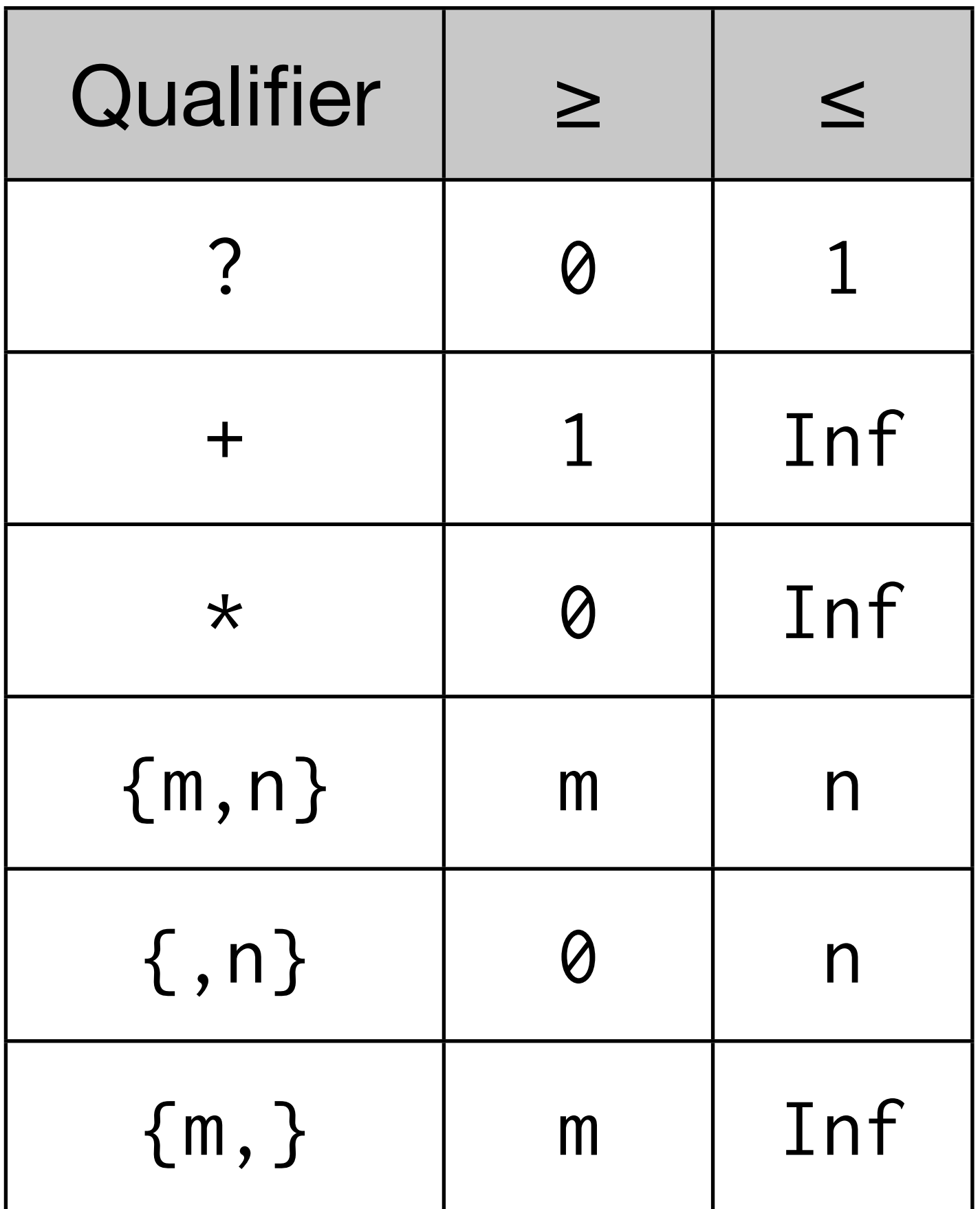

# What do these regular expression match?

 $mysteryl$  <- " $[0-9]{5}(-[0-9]{4})$ ?" mystery2 <- "[0-9]{3}-[0-9]{2}-[0-9]{4}" mystery3 <- "[A-Z0-9.\_%+-]+@[A-Z0-9.-]+\\.[A-Z]{2,4}" mystery4 <- "https?://[a-z]+([a-z0-9-]\*[a-z0-9]+)?(\\.([a-z]+  $([a-z0-9-]\times[a-z0-9]+)?)+$ 

# Think about them first, then input to <http://strfriend.com>/ # or <http://xenon.stanford.edu/~xusch/regexp/analyzer.html> # (select java for language - it's closest to R for regexps)

#### New features

- () group parts of a regular expression
- . matches any character (\. specifically matches .)
- \d matches a digit, \s matches a space
- Other characters that need to be escaped: \$, ^

## Ceci n'est pas une pomme

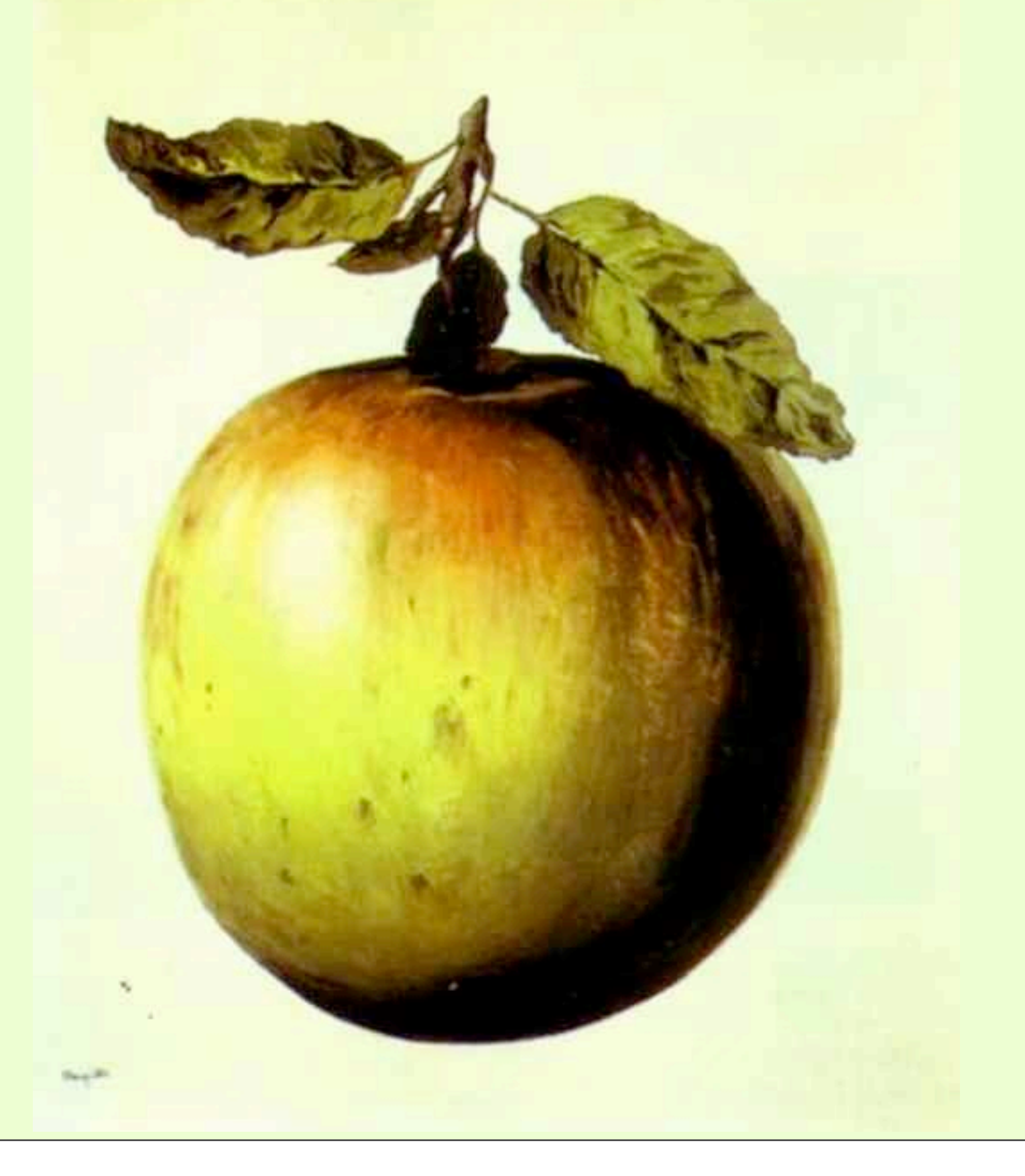

### Escape

Tricky, because we are writing strings, but the regular expression is the contents of the string. For example:

"a $\setminus \setminus b$ " represents the string a $\setminus b$ , which only matches a.b

"a\.b" is an error

"a.b" matches a, then any letter then b

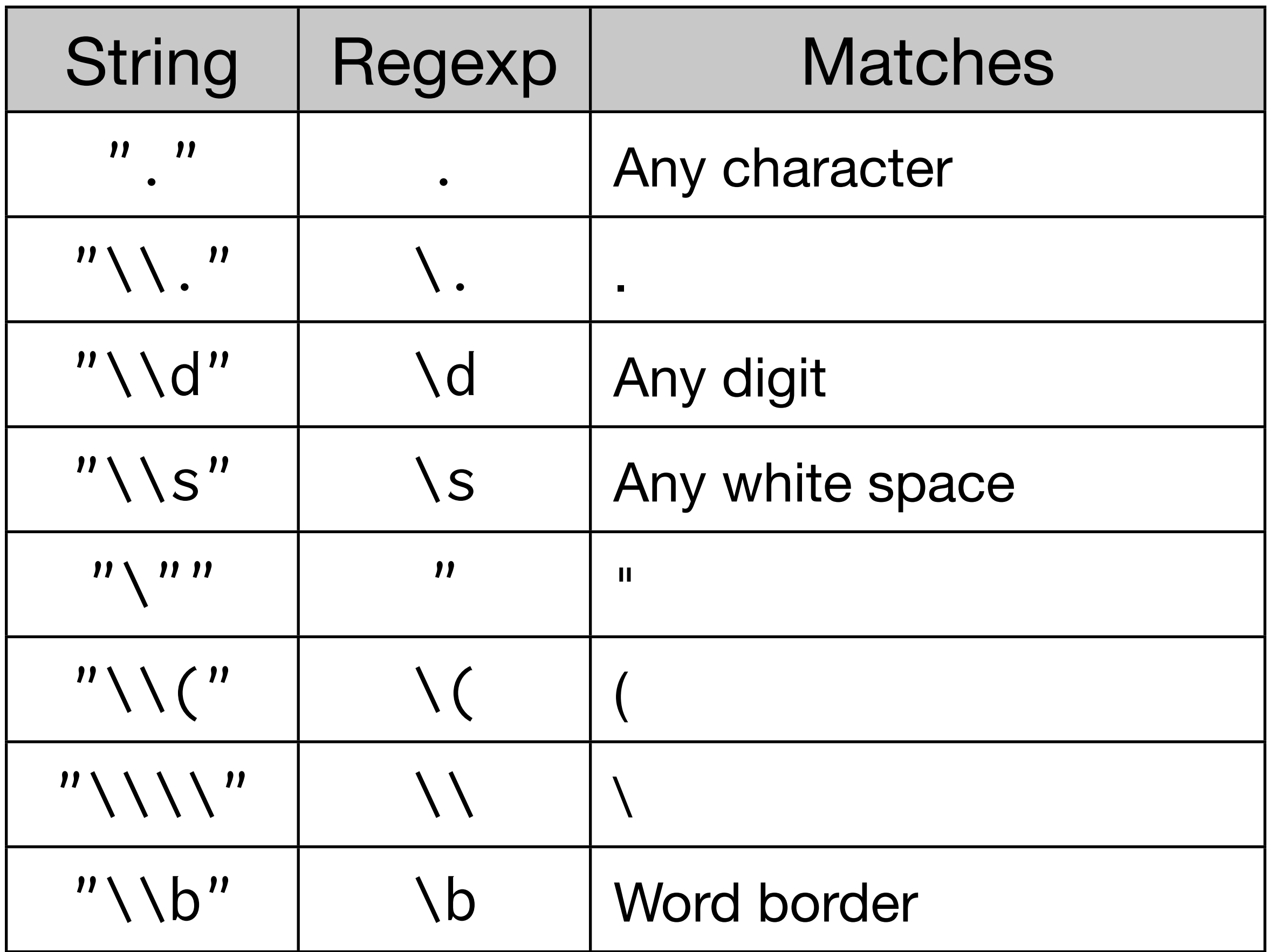

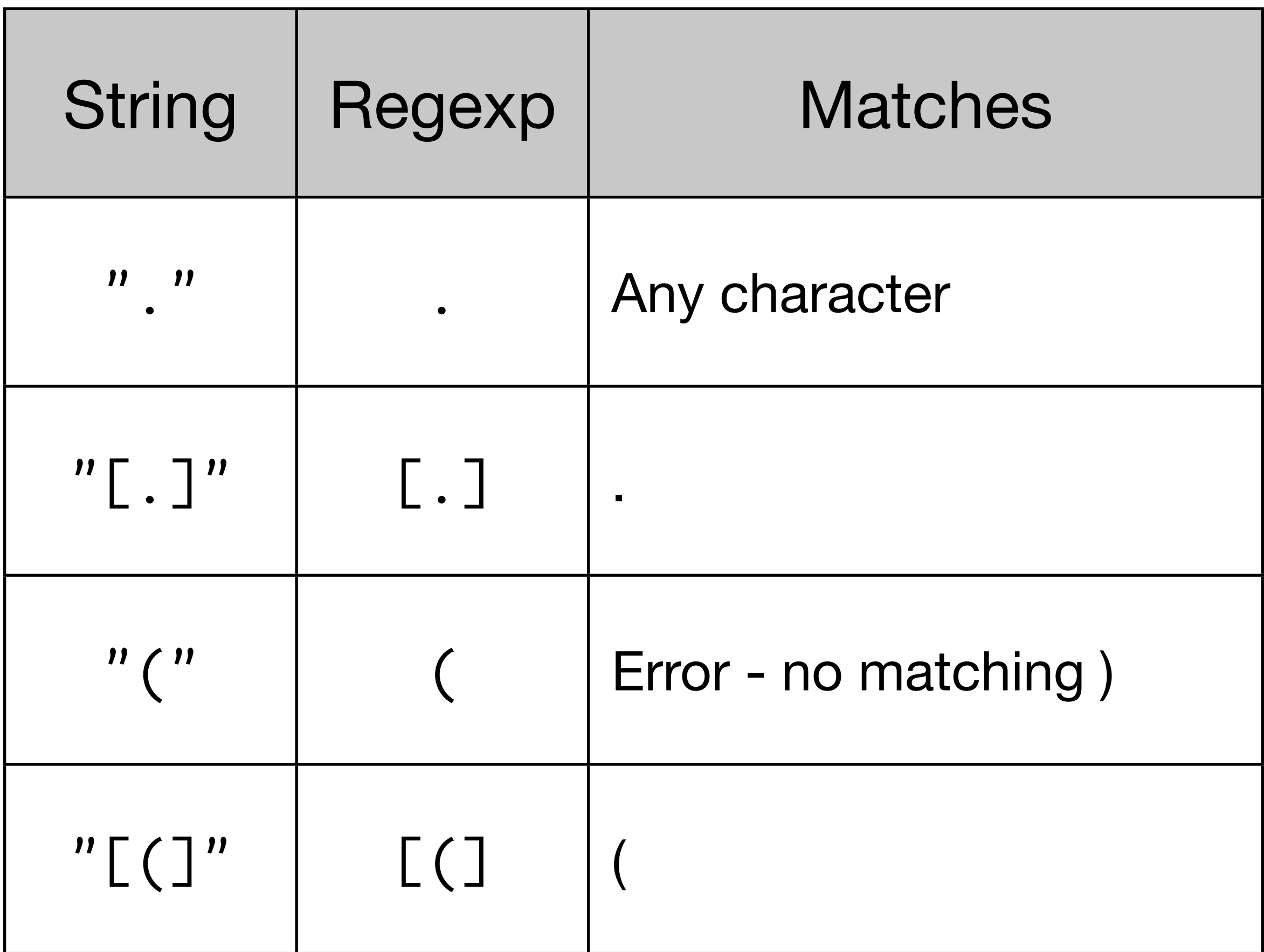

Improve our initial regular expression for matching a phone number.

Hints: use the tools linked from the website to help. You can use str\_extract\_all(body, pattern) to extract matches from the emails

#### phone3 <- "[(]?[0-9]{3}[- )]+[0-9]{3}[- ]+[0-9]{4}" str\_extract\_all(body, phone3)

Create a regular expression to match a date. Test it against the following cases: c("10/14/1979", "20/20/1945", "1/1/1905", "5/5/5")

Create a regular expression to match a time. Test it against the following cases: c("12:30 pm", "2:15 AM", "312:23 pm", "1:00 american", "08:20 am")

dates <- c("10/14/1979", "20/20/1945", "1/1/1905", "5/5/5") str\_detect(dates, "[1]?[0-9]/[1-3]?[0-9]/[0-9]{2,4}")

times <- c("12:30 pm", "2:15 AM", "312:23 pm",

"1:00 american", "08:20 am")

str\_detect(times, "[01]?[0-9]:[0-5][0-9] ([Aa]|[Pp])[Mm]") str\_detect(times, "\\b1?[0-9]:[0-5][0-9] ([Aa]|[Pp])[Mm]\\b")

Create a regular expression that matches dates like "12 April 2008". Make sure your expression works when the date is in a sentence: "On 12 April 2008, I went to town."

Then extract just the month (hint: use str\_split)

```
test <- c("15 April 2005", "28 February 1982", 
           "113 July 1984")
```
dates <- str\_extract(test, "\\b[0-9]{2} [a-zA-Z]+ [0-9]{4}")

date  $\leq$  dates[[1]] str\_split(date, " ")[[1]][2]

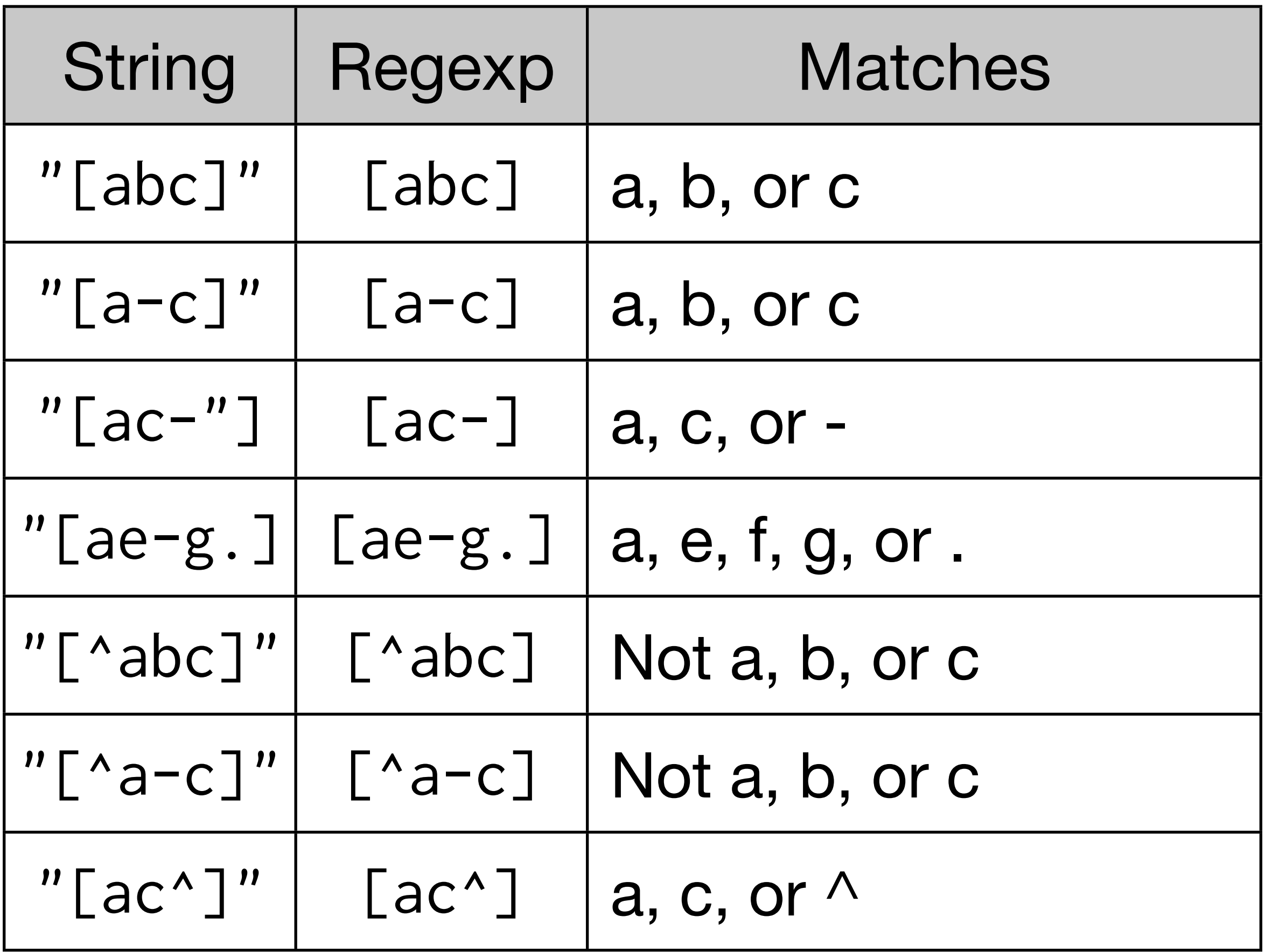

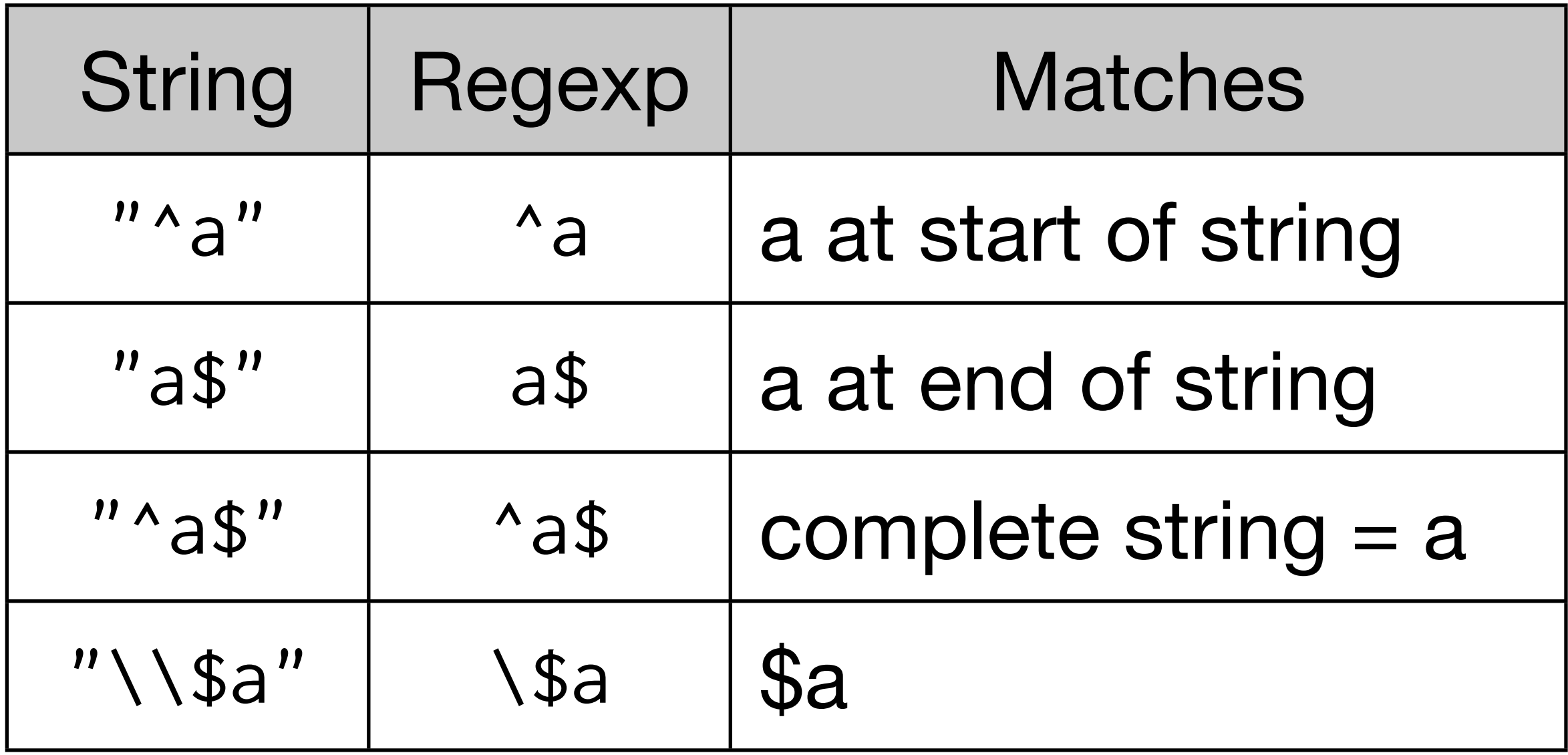

#### Write a regular expression to match dollar amounts.

```
money1 <- "\\$[0-9, ]+[0-9]"
str_extract_all(body, money1)
```

```
money2 <- "\\$[0-9, ]+[0-9](\\.[0-9]+)?"
str_extract_all(body, money2)
```
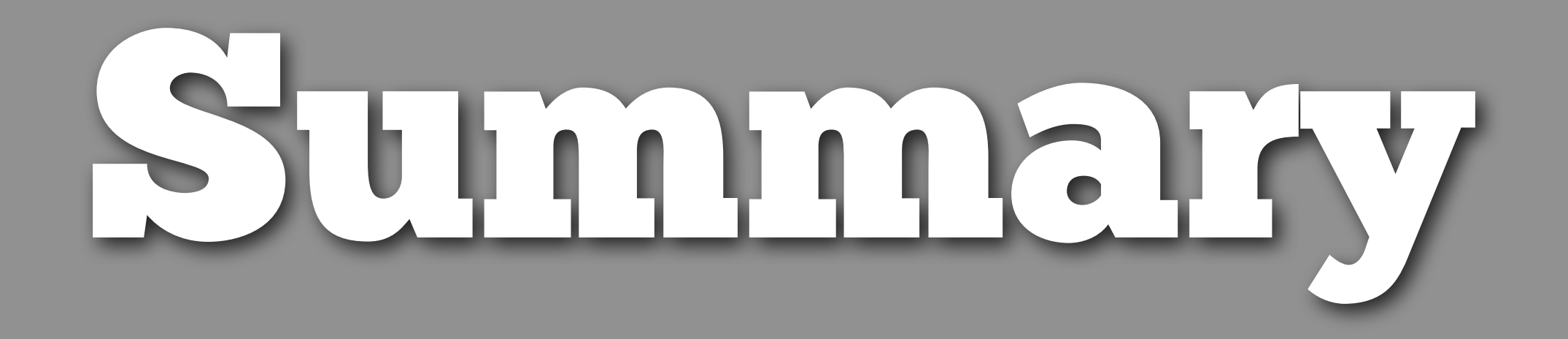

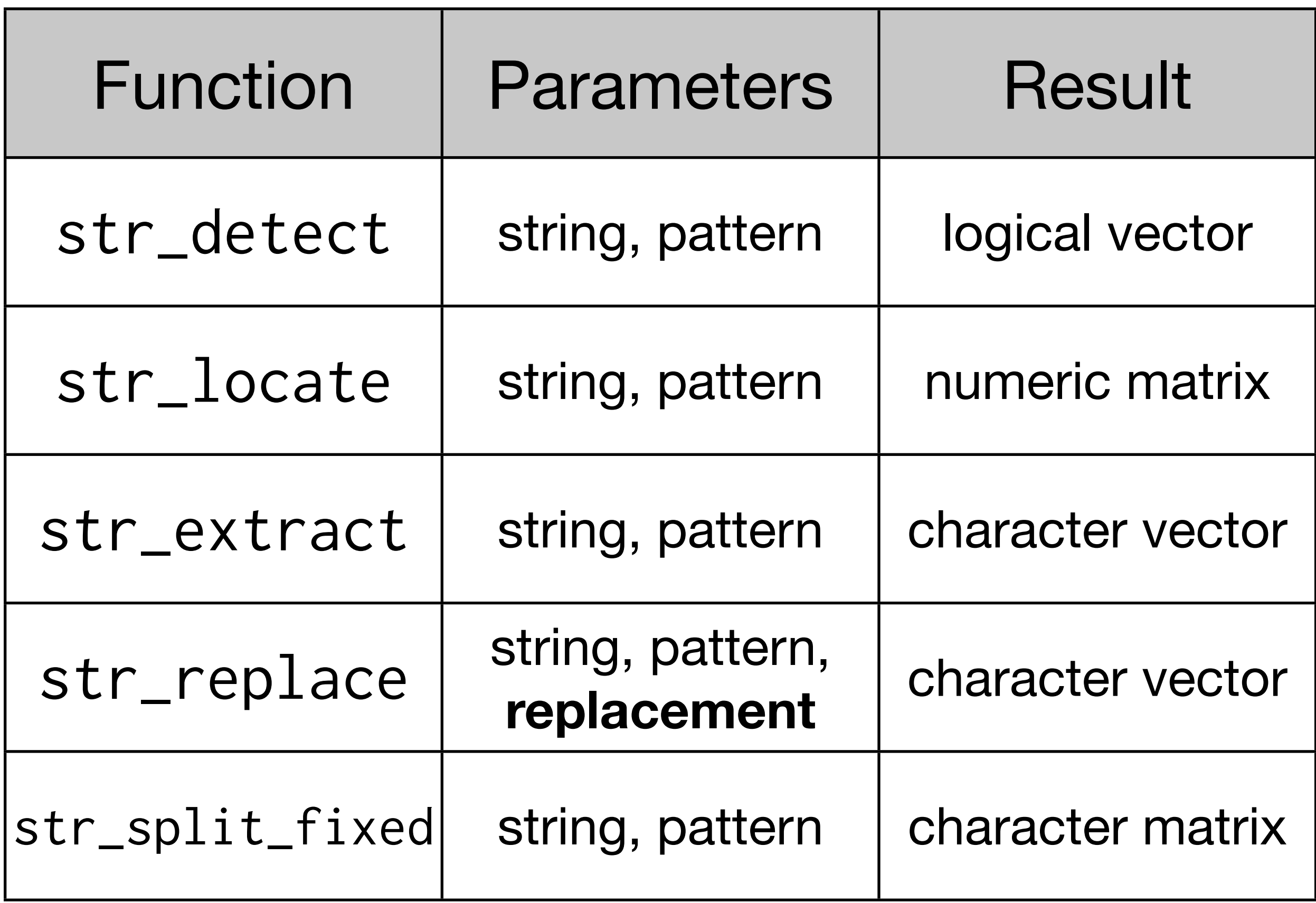

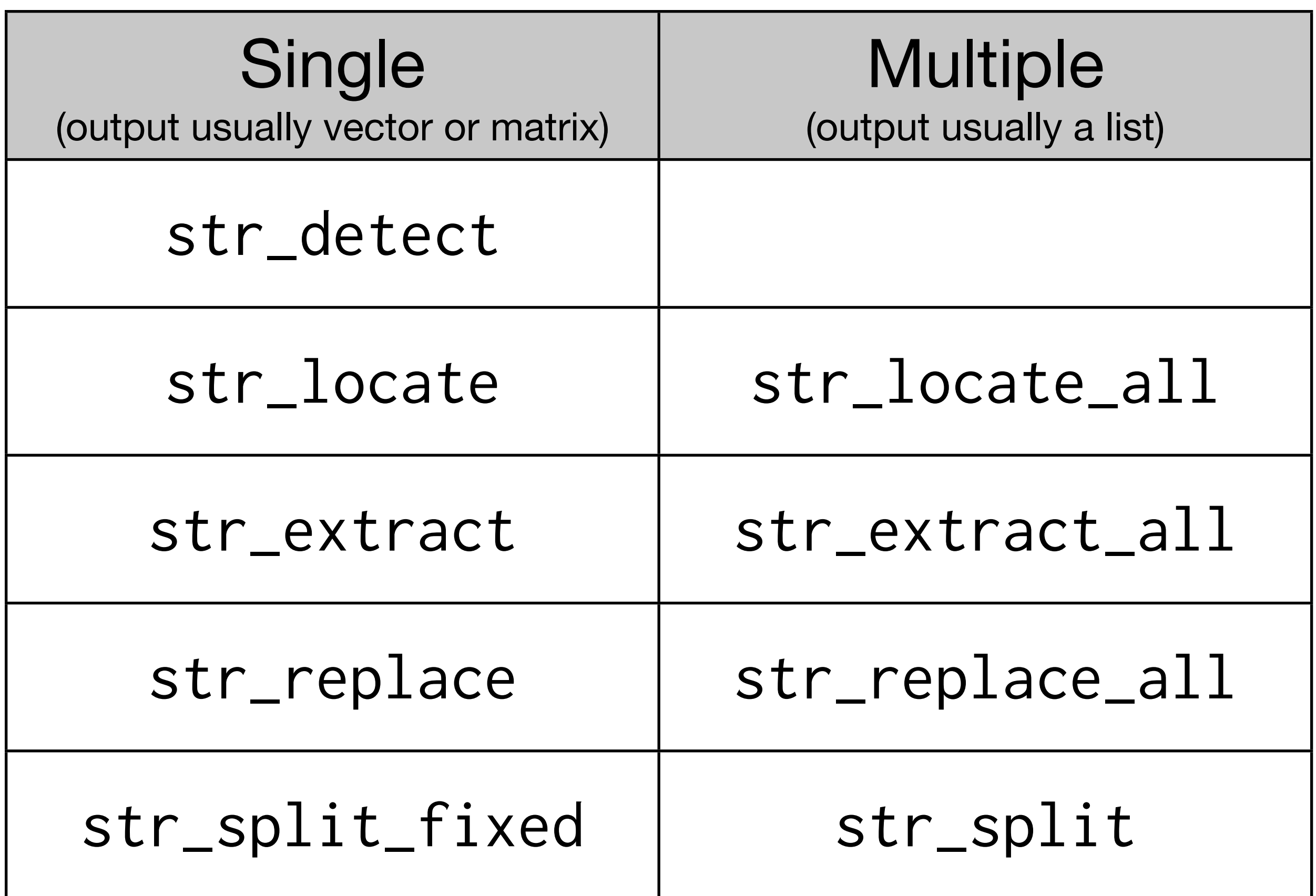

#### **More info at:**  <http://vita.had.co.nz/papers/stringr.html>